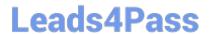

## A00-202<sup>Q&As</sup>

SAS advanced programming exam

# Pass SASInstitute A00-202 Exam with 100% Guarantee

Free Download Real Questions & Answers PDF and VCE file from:

https://www.leads4pass.com/a00-202.html

100% Passing Guarantee 100% Money Back Assurance

Following Questions and Answers are all new published by SASInstitute
Official Exam Center

- Instant Download After Purchase
- 100% Money Back Guarantee
- 365 Days Free Update
- 800,000+ Satisfied Customers

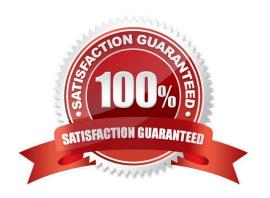

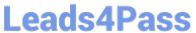

## QUESTION 1

A 765

B 123

| The following SAS program is submitted:                                                                                                    |  |  |  |  |  |
|----------------------------------------------------------------------------------------------------|--|--|--|--|--|
| %macro test(var);                                                                                                    |  |  |  |  |  |
| proc print data = sasuser.class;                                                                                                    |  |  |  |  |  |
| where age > andvar;                                                                                                    |  |  |  |  |  |
| run;                                                                                                    |  |  |  |  |  |
| %mend;                                                                                                    |  |  |  |  |  |
| Which type of parameter is the macro variable VAR?                                                                                                    |  |  |  |  |  |
| A. default                                                                                                    |  |  |  |  |  |
| B. keyword                                                                                                    |  |  |  |  |  |
| C. positional                                                                                                    |  |  |  |  |  |
| D. command                                                                                                    |  |  |  |  |  |
| Correct Answer: C                                                                                                    |  |  |  |  |  |
|                                                                                                    |  |  |  |  |  |
|                                                                                                    |  |  |  |  |  |
|                                                                                                    |  |  |  |  |  |
| QUESTION 2                                                                                                    |  |  |  |  |  |
| QUESTION 2  Which one of the following options displays the value of a macro variable in the SAS log?                                                   |  |  |  |  |  |
|                                                                                                    |  |  |  |  |  |
| Which one of the following options displays the value of a macro variable in the SAS log?                                                               |  |  |  |  |  |
| Which one of the following options displays the value of a macro variable in the SAS log?  A. MACRO                                                     |  |  |  |  |  |
| Which one of the following options displays the value of a macro variable in the SAS log?  A. MACRO  B. SOURCE                                          |  |  |  |  |  |
| Which one of the following options displays the value of a macro variable in the SAS log?  A. MACRO  B. SOURCE  C. SOURCE2                              |  |  |  |  |  |
| Which one of the following options displays the value of a macro variable in the SAS log?  A. MACRO  B. SOURCE  C. SOURCE2  D. SYMBOLGEN                |  |  |  |  |  |
| Which one of the following options displays the value of a macro variable in the SAS log?  A. MACRO  B. SOURCE  C. SOURCE2  D. SYMBOLGEN                |  |  |  |  |  |
| Which one of the following options displays the value of a macro variable in the SAS log?  A. MACRO B. SOURCE C. SOURCE2 D. SYMBOLGEN Correct Answer: D |  |  |  |  |  |

https://www.leads4pass.com/a00-202.html 2024 Latest leads4pass A00-202 PDF and VCE dumps Download

| C 564                                                                                                    |  |  |  |  |                                                |
|----------------------------------------------------------------------------------------------------|--|--|--|--|------------------------------------------------|
| The following SAS program is submitted:                                                                                                    |  |  |  |  |                                                |
| data _null_;                                                                                                    |  |  |  |  |                                                |
| set one; call symput(group,sum);                                                                                                    |  |  |  |  |                                                |
|                                                                                                    |  |  |  |  | run;                                           |
| Which one of the following is the result when the program finishes execution?  A. Macro variable C has a value of 564.  B. Macro variable C has a value of 1452.  C. Macro variable GROUP has a value of 564.  D. Macro variable GROUP has a value of 1452. |  |  |  |  |                                                |
|                                                                                                    |  |  |  |  | Correct Answer: A                              |
|                                                                                                    |  |  |  |  |                                                |
|                                                                                                    |  |  |  |  | QUESTION 4                                     |
|                                                                                                    |  |  |  |  | Given the following SAS data sets ONE and TWO: |
| ONE TWO                                                                                                    |  |  |  |  |                                                |
| YEAR QTR BUDGET YEAR QTR SALES                                                                                                    |  |  |  |  |                                                |
| 2001 3 500 2001 4 300                                                                                                    |  |  |  |  |                                                |
| 2001 4 400 2002 1 600                                                                                                    |  |  |  |  |                                                |
| 2002 1 700                                                                                                    |  |  |  |  |                                                |
| The following SAS program is submitted:                                                                                                    |  |  |  |  |                                                |
| proc sql;                                                                                                    |  |  |  |  |                                                |
| select one.*, sales                                                                                                    |  |  |  |  |                                                |
| from one left join two                                                                                                    |  |  |  |  |                                                |
| on one.year = two.year;                                                                                                    |  |  |  |  |                                                |
| quit;                                                                                                    |  |  |  |  |                                                |
| Vhich one of the following reports is generated?                                                                                                    |  |  |  |  |                                                |
| Which one of the following reports is generated?                                                                                                    |  |  |  |  |                                                |

A. YEAR QTR BUDGET SALES

## https://www.leads4pass.com/a00-202.html

dumps Download

| Leau54F | <b>a33</b> | 2024 Latest leads4pass A00-202 PDF and VCE of |
|---------|------------|-----------------------------------------------|
|         |            |                                               |

2001 3 500.

**B. YEAR QTR BUDGET SALES** 

2001 4 400 300

2002 1 700 600

C. YEAR QTR BUDGET SALES

2001 3 50.

2001 4 400 300

2002 1 700 600

D. YEAR QTR BUDGET SALES

2001 3 500 300

2001 4 400 300

2002 1 700 600

Correct Answer: D

### **QUESTION 5**

Which one of the following options is available for SAS macro debugging?

- A. MLOGIC
- B. MDEBUG
- C. MSGLEVEL
- D. MAUTOSOURCE

Correct Answer: A

Latest A00-202 Dumps

A00-202 PDF Dumps

A00-202 Practice Test